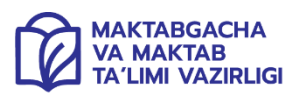

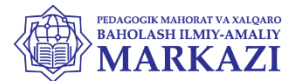

МИНИСТЕРСТВО ДОШКОЛЬНОГО И ШКОЛЬНОГО ОБРАЗОВАНИЯ РЕСПУБЛИКИ УЗБЕКИСТАН НАУЧНО-ПРАКТИЧЕСКИЙ ЦЕНТР ПЕДАГОГИЧЕСКОГО МАСТЕРСТВА И МЕЖДУНАРОДНОЙ ОЦЕНКИ

МЕТОДИЧЕСКИЕ РЕКОМЕНДАЦИИ И МАТЕРИАЛЫ ДЛЯ ПРОВЕДЕНИЯ ГОСУДАРСТВЕННОЙ ИТОГОВОЙ АТТЕСТАЦИИ ПО

## **ИНФОРМАТИКЕ**

ДЛЯ УЧАЩИХСЯ 11 КЛАССОВ СПЕЦИАЛИЗИРОВАННЫХ ШКОЛ 2023-2024 УЧЕБНОГО ГОДА

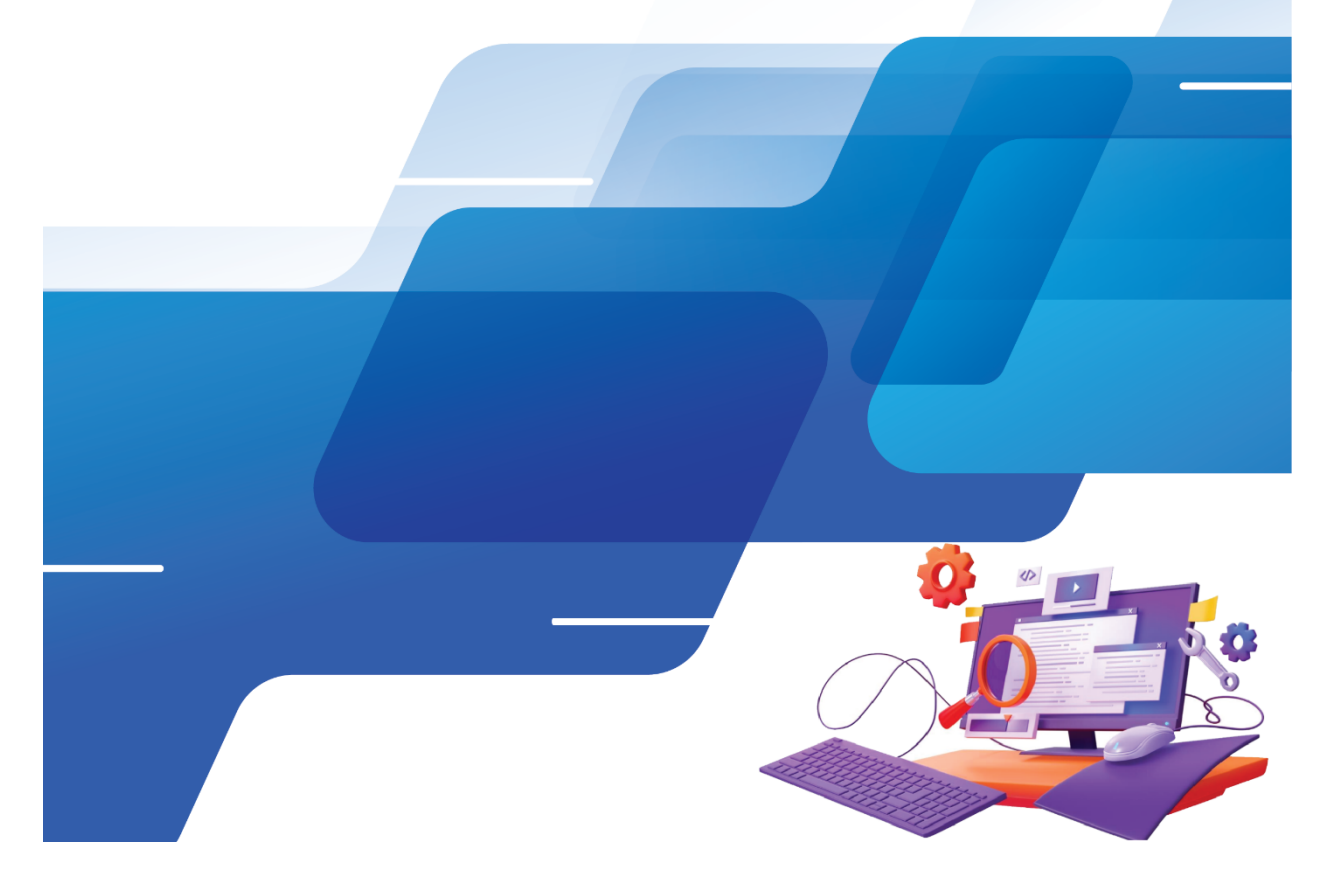

- 1. Дайте информацию об основных устройствах компьютера.
- 2. Подготовьте дизайн постера к фильму.
- 3. Создайте следующий шаблон, используя HTML и CSS.

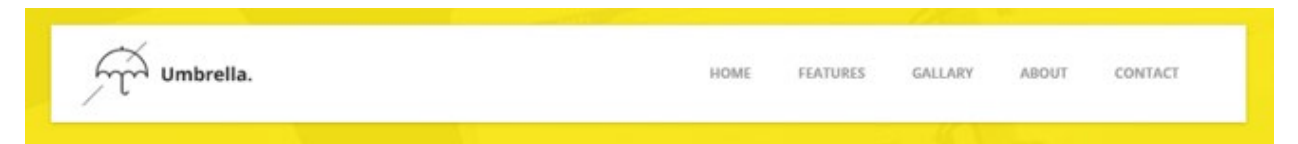

- . Дайте информацию об операционных системах.
- . Подготовьте дизайн упаковки сладости.
- . Создайте следующий шаблон, используя HTML и CSS.

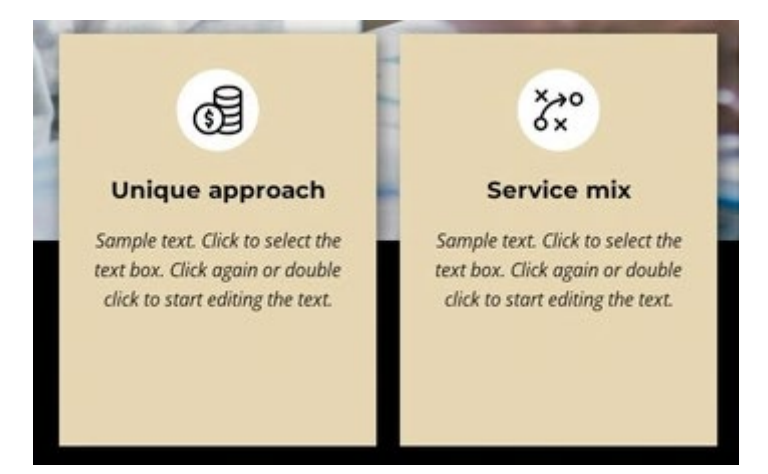

- . Дайте информацию об антивирусах.
- . Подготовить дизайн баннера для концертной программы.
- . Создайте следующий шаблон, используя HTML и CSS.

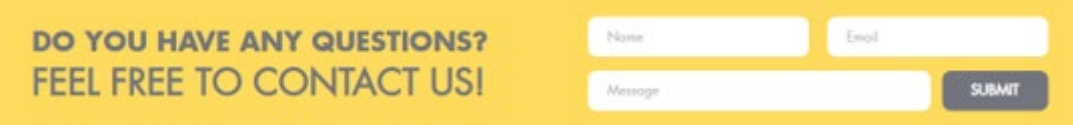

- . Дайте информацию о языках программирования.
- . Подготовьте дизайн логотипа.
- . Создайте следующий шаблон, используя HTML и CSS.

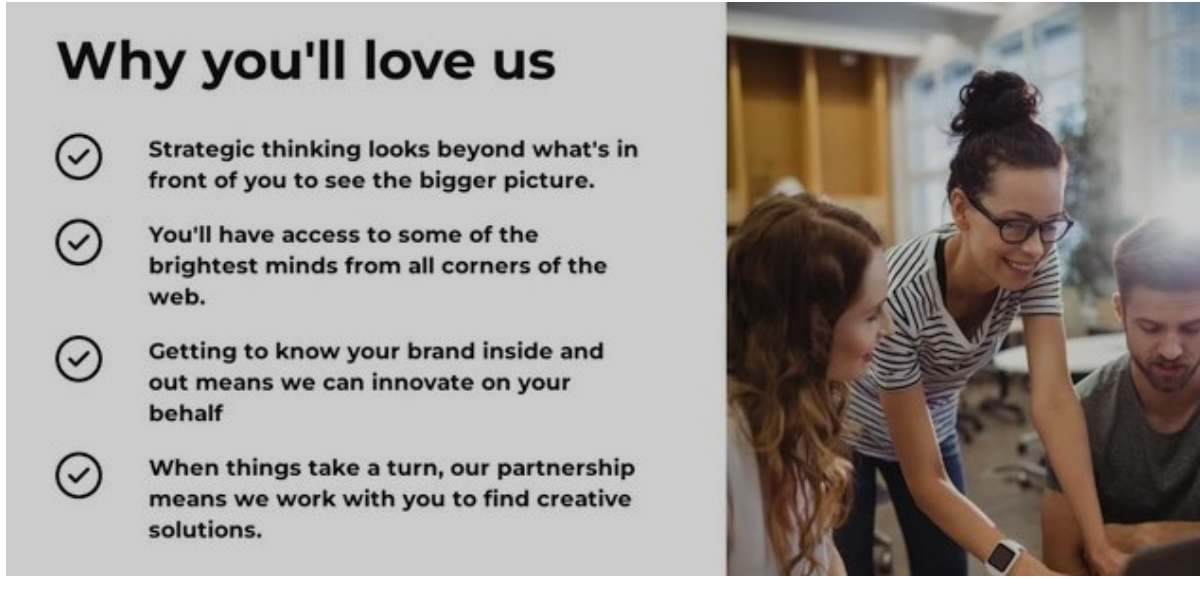

- . Дайте информацию о офисных программах.
- . Подготовьте дизайн поздравительной открытки на день рождения.
- . Создайте следующий шаблон, используя HTML и CSS.

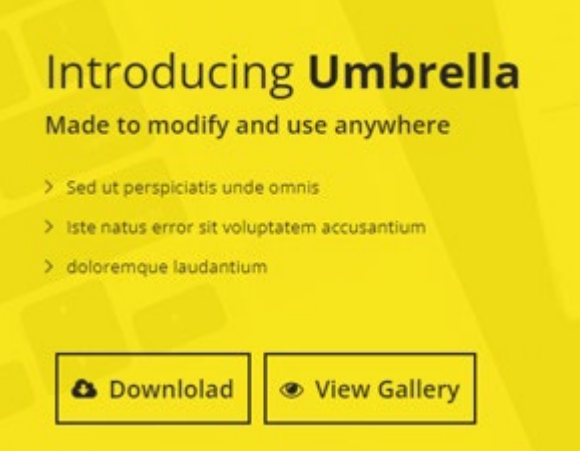

- . Дайте информацию об информационной безопасности.
- . Подготовьте дизайн благодарственного письма
- . Создайте следующий шаблон, используя HTML и CSS.

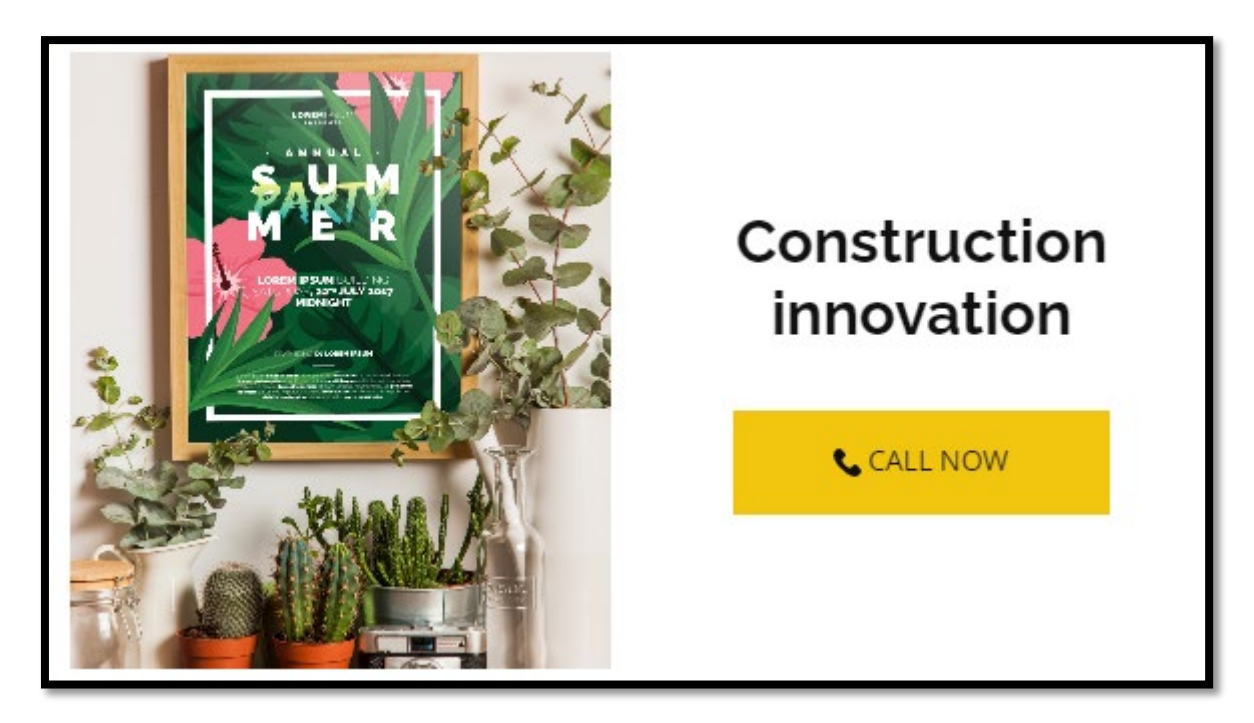

- 19. Дайте информацию о SMM.
- 20. Подготовьте дизайн сертификата
- 21. Создайте следующий шаблон, используя HTML и CSS.

## We want you to love being at home!

Duis aute irure dolor in reprehenderit in voluptate velit esse cillum dolore eu fugiat nulla pariatur. Excepteur sint occaecat cupidatat non proident

Image from Freepik

**LEARN MORE** 

- 22. Дайте информацию о CMM.
- . Подготовьте дизайн визитки.
- . Создайте следующий шаблон, используя HTML и CSS.

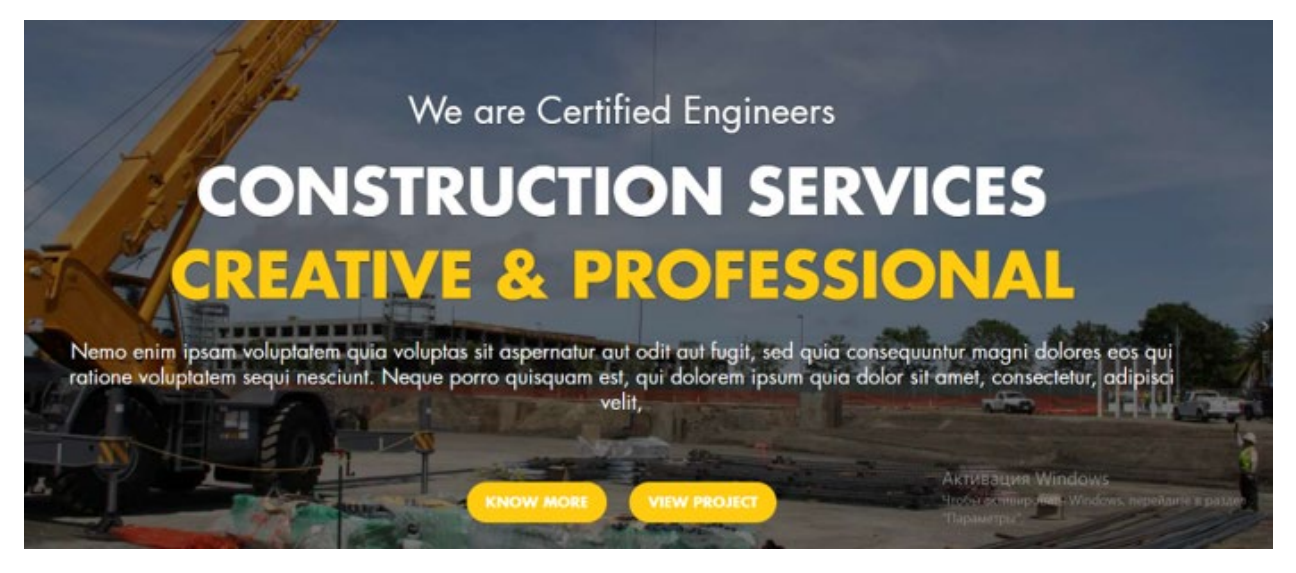

- . Дайте информацию об Интернете и его использовании.
- . Подготовьте дизайн каталога
- . Создайте следующий шаблон, используя HTML и CSS.

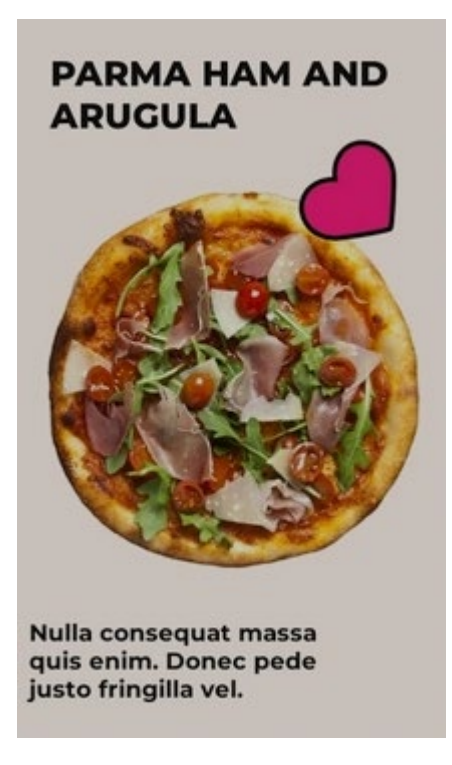

- 28. Дайте информацию о дополнительных устройствах компьютера.
- . Подготовьте дизайн меню отеля.

. Создайте следующий шаблон, используя HTML и CSS.

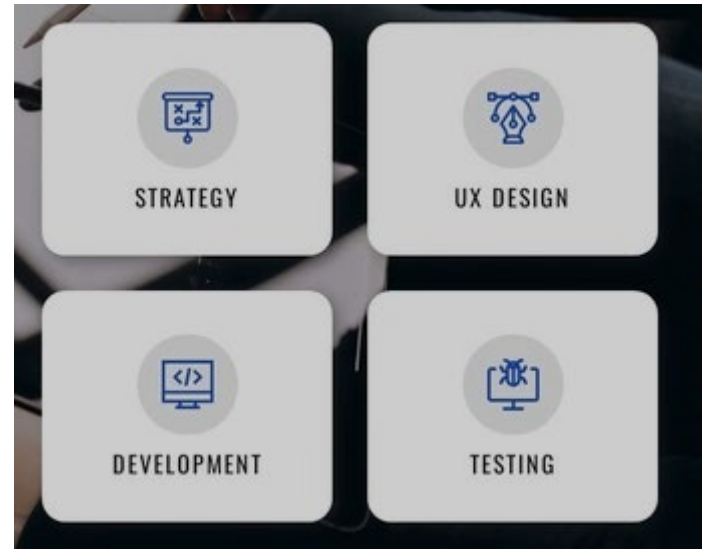

- 1. Дайте информацию о базе данных.
- 2. Подготовьте дизайн сертификата
- 3. Создайте следующий шаблон, используя HTML и CSS.

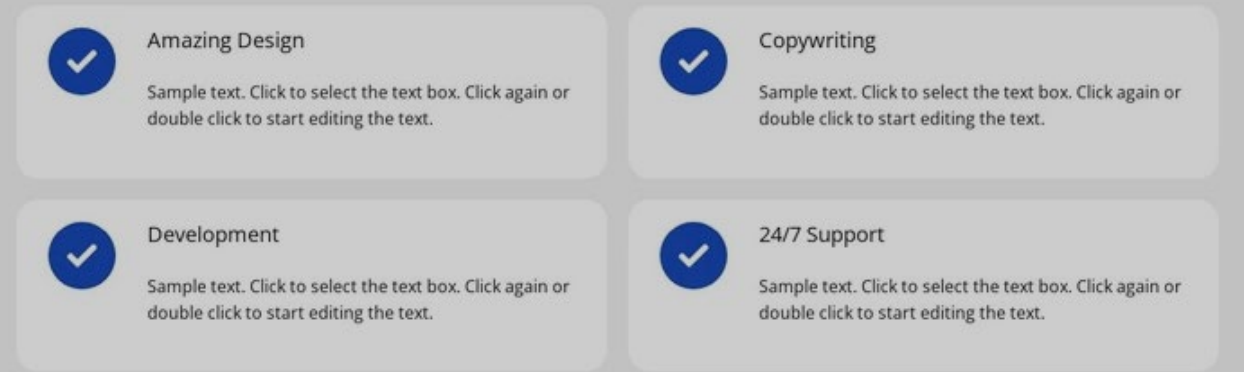

- . Дайте информацию о графических программах.
- . Подготовьте дизайн специальной одежды.
- . Создайте следующий шаблон, используя HTML и CSS.

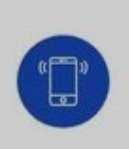

## **Let's Get Started**

Have a project or partnership in mind? Contact us today for a free consultation.

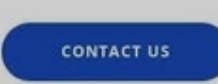